# **C2110** *Operační systém UNIX a základy programování*

### **9. lekce**

### **PS/2020 Distanční forma výuky: Rev2**

### Petr Kulhánek

kulhanek@chemi.muni.cz

Národní centrum pro výzkum biomolekul, Přírodovědecká fakulta Masarykova univerzita, Kamenice 5, CZ-62500 Brno

10 Operační systém UNIX a základy programování 10 persony 19. lekce -1-

# Shrnutí L8

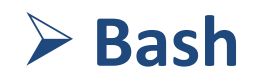

2110 Operační systém UNIX a základy programování

# **Cyklus pomocí for**

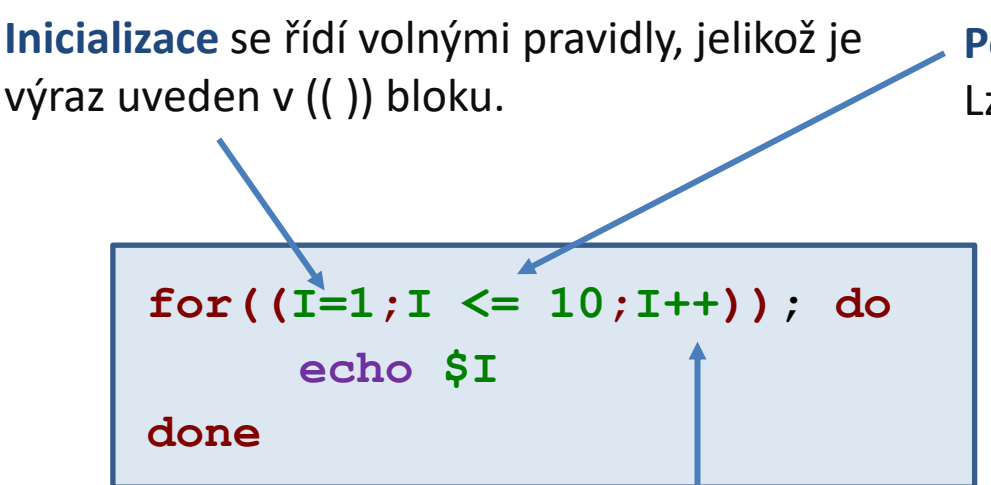

#### **Změna:**

Lze použít libovolný výraz, který je možné interpretovat v (( )) bloku, např.

- **++** hodnotu proměnné zvýší o jedničku
- **--** hodnotu proměnné sníží o jedničku další ....

**Podmínka:** Lze použít následující porovnávací operátory:

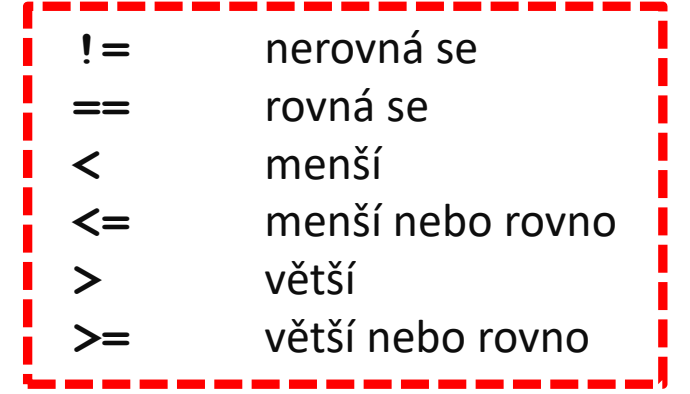

Lze použít pouze na celá čísla v (( )).

Proměnná **I** má roli **počítadla**.

**V konstrukci for se doporučuje provádět změnu počítadla pouze ve vyhrazeném místě.**

# **Statická analýza skriptů**

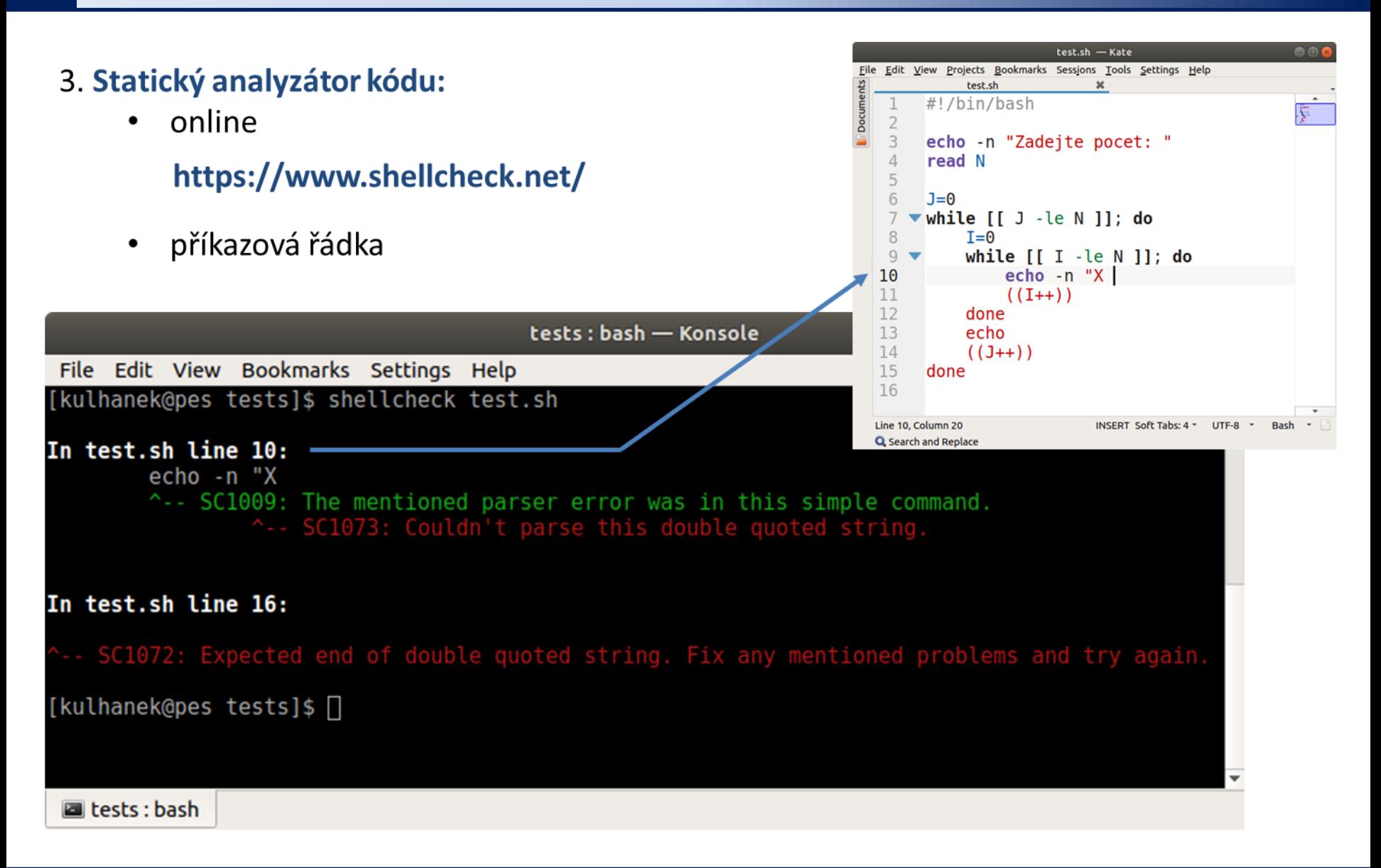

#### C2110 Operační systém UNIX a základy programování 9. lekce -4-

# **Ladění skriptů**

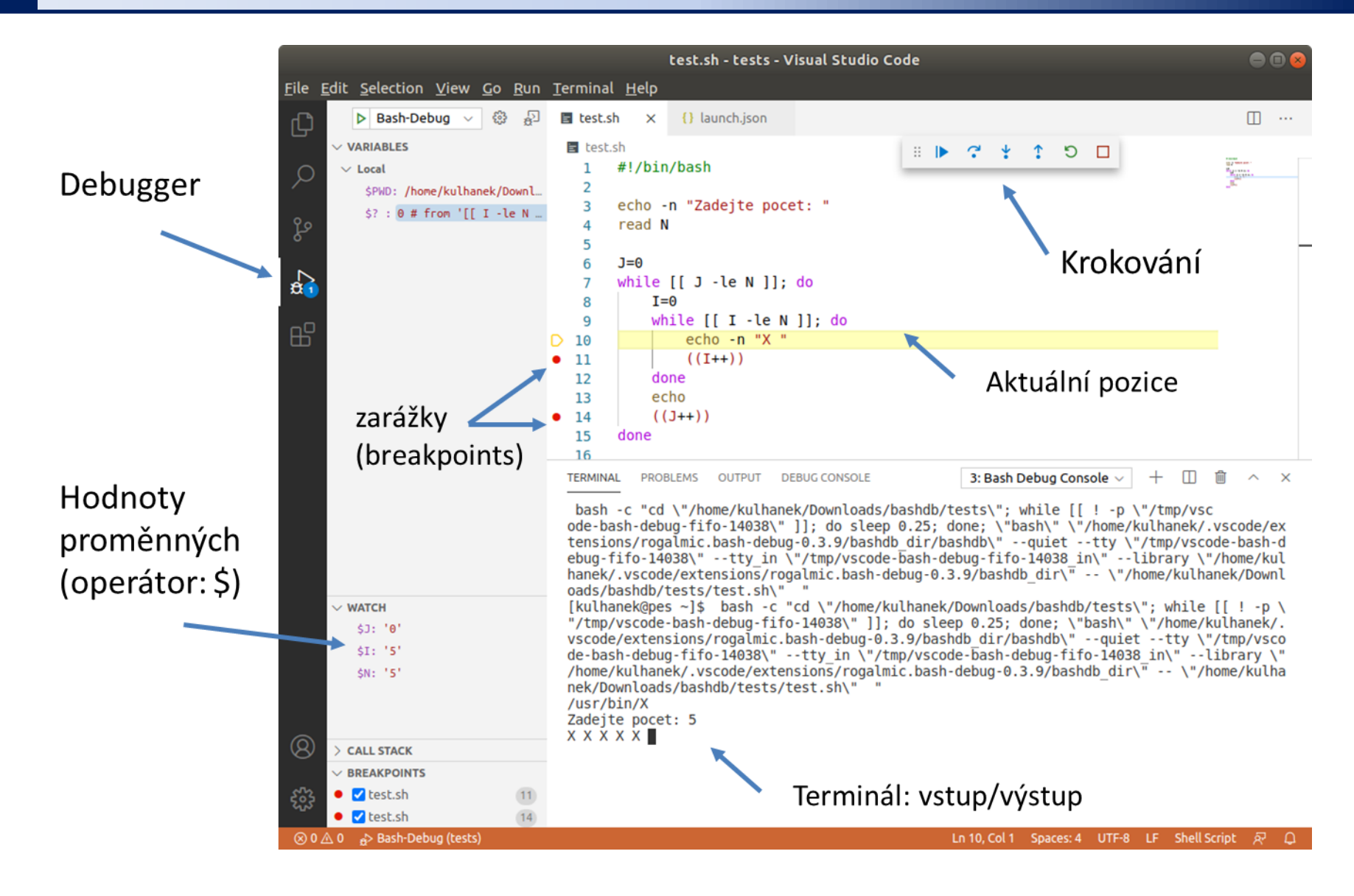

```
2110 Operační systém UNIX a základy programování horec 1998 – 9. lekce 195-
```
# Nová látka

## **≻ Gnuplot**  $\triangleright$  Bash

2110 Operační systém UNIX a základy programování

# **Obsah**

## ➢ **Gnuplot**

- **prezentace vědecko-technických dat**
- **interaktivní a neinteraktivní režim**
- **plot, splot**
- **terminály**

## ➢ **Bash**

- **cyklus for … in**
- **cykly a přesměrování**